Динамические Байесовские сети как инструмент тестирования веб-приложений методом фаззинга

### **Т. В. Азарнова, П.В. Полухин**

## Воронежский государственный университет

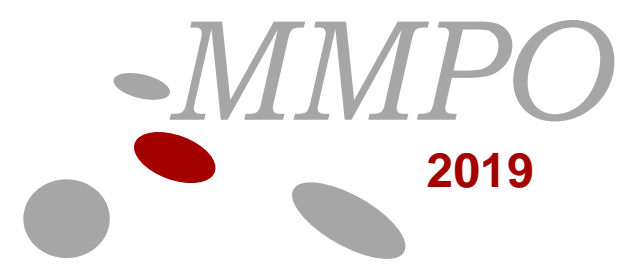

Москва ● 27 ноября 2019

Т.В. Азарнова (ivdas92@mail.ru)

Цель исследования - заключается в разработке *моделей, методов, алгоритмов и программного обеспечения* для реализации процедур тестирования веб-приложений методом фаззинга, на основе динамических байесовских сетей

Задачи исследования

- Провести агрегированную структуризацию информации о тестировании вебприложений методом фаззинга, объединяющую в единую концепцию: функциональную модель процесса тестирования, логико-вероятностную структуру информации и методологическую базу обнаружения ошибок.
- Построить статические и динамические байесовские модели для управления процессом тестирования методом фаззинга основных классов ошибок веб-приложений. Разработать адаптированные к процедурам фаззинга гибридные алгоритмы обучения
- предложенных динамических байесовских моделей.
- Разработать гибридные алгоритмы фильтрации, прогнозирования и сглаживания для решения задач ретроспективного анализа и прогнозирования в процедурах тестирования веб-приложений методом фаззинга.

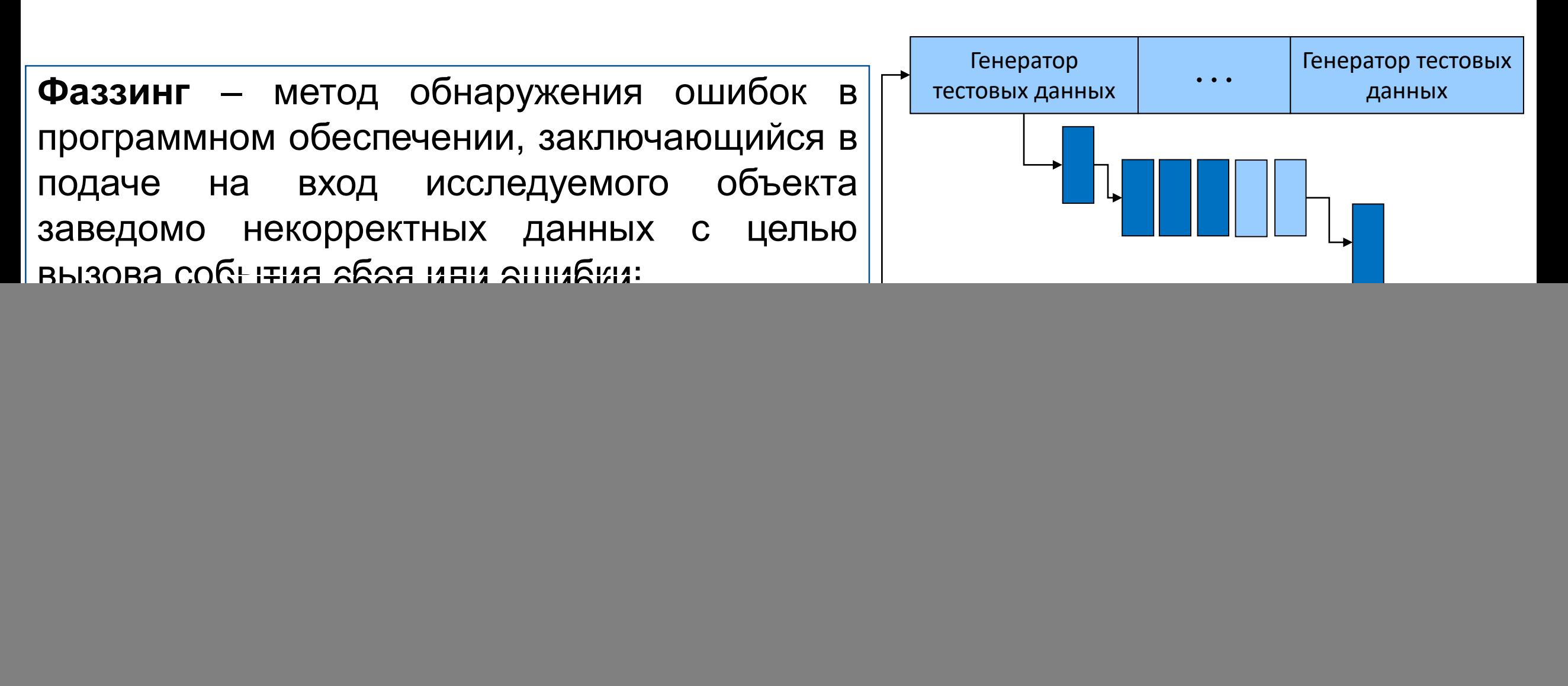

### Классификация уязвимостей веб-приложений

А1.Инъекция кода

А2.Некорректная аутентификация и управление сессиями

### А3.Межсайтовый скриптинг

А4.Небезопасные прямые ссылки на объекты

А5.Небезопасная конфигурация

А6.Утечка чувствительных данных

А7.Отсутствие контроля доступа функциональному уровню

А8.Подделка межсайтовых запросов

А9.Использование компонентов известными уязвимостями

А10.Небезопасные перенаправления

**Инъекции SQL команд и кода могут возникнуть, когда непроверенные данные отправляются в приложение как часть команды или запроса. Сторонний пользователь может внедрить свой подзапрос или команду с целью получения данных без надлежащего на то разрешения.**

**Механизмы аутентификации и управления сессиями могут быть реализованы неправильно, позволяя стороннему пользователю скомпрометировать пароли, сессии или использовать ошибки с целью получения идентификационных данных пользователей.**

**XSS ошибки возникают в ситуации, когда приложение получает данные из вне и выводит их без всякой фильтрации и экранирования. XSS открывают возможность исполнять скрипты внутри веб-браузера пользователя, тем самым позволяя получить сессии пользователей, изменить контент веб-страницы, перенаправлять пользователей на сторонние ресурсы.**

**Прямые ссылки на объект возникают в тех случаях, когда разработки предоставляют доступ к внутренним объектам своего приложения: файлам и каталогам, которые могут содержать данные для доступа к СУБД или аутентификационные данные пользователей. Используя это, сторонник пользователь может получить доступ к критичным данным приложения.**

**Хорошая устойчивость и безотказность требует грамотной конфигурации приложений, фреймворков, веб-серверов, серверов баз данных и исполняемой платформы. Критерии настройки должны быть определены, детально изучены и установлены, так как значения по умолчанию не соответствуют установленным требованиям.**

**Сохранность данных требует дополнительные механизмы шифрования и другие меры предосторожности при обмене и хранении данных.**

**Большинство веб-приложений проверяют уровень доступа, прежде чем дать пользователю расширенные возможности. Тем не менее, в приложении должны производиться такие проверки для каждой из функций, реализующей расширенный функционал.**

**CSRF позволяет модифицировать HTTP запросы из браузера некоторого пользователя, в том числе cookie и другие аутентификации доступные в сеансе пользователя.**

**Программные компоненты, такие как библиотеки классов, фреймворки, как правило, работают с полными системными привилегиями. Большинство программных компоненты содержат критичные ошибки, могут повлечь потерю данных, получение контроля над сервером.**

**Веб-приложения часто перенаправляют пользователей на другие страницы и веб-сайты, однако используют нефильтрованные данные для определения целевого ресурса. Без соответствующей проверки можно перенаправить пользователя на сторонние ресурсы.**

### Типовой сценарий фаззинга «SQL- инъекций»

![](_page_4_Figure_1.jpeg)

ММРО-2019 4

### Семантика динамических байесовских сетей (ДБС)

![](_page_5_Figure_1.jpeg)

Марковский процесс первого порядка:  $P(X_t|X_{0:t-1}) = P(X_t|X_{t-1}),$  $P(E_t|X_{0:t}, E_{0:t-1}) = P(E_t|X_t)$ 

Полное совместное распределение вероятностей:

$$
P(X_0, X_1, \dots, X_t, E_1, \dots, E_t) = P(X_0) \prod P(X_i | X_{i-1}) P(E_i | X_i)
$$

 $i=1$ 

где  $X_t$ ,  $E_t$  – множество ненаблюдаемых и наблюдаемых (свидетельств) переменных для момента времени,  $P(X_0)$  начальное распределение вероятностей,  $P(X_i|X_{i-1})$  – модель перехода,  $P(E_i|X_i)$  – модель восприятия

#### Алгоритм для построения байесовской сети:

- Выбор множества переменных  $\{X_i\},\$ описывающих заданную предметную область;
- Определение порядка переменных  $\lt X_1, \ldots, X_n$ ;

- Пока есть переменные слева:

![](_page_5_Picture_9.jpeg)

Д. Перл

-добавляем следующую вершину  $X_i$  в сеть; -добавляем дуги из некоторого минимального множества узлов, которые уже находятся в сети из  $Parents(X_i)$  в  $X_i$ , при этом учитывается свойство условной независимости  $P(X_i | Parents(X_i), X_1, ..., X_m) = P(X_i | Parents(X_i)),$ где  $X_1, ..., X_m$  – множество переменных предшествующих  $X_i$ , которые не входят в *Parents* $(X_i)$   $(X_1, ..., X_m \notin$  $Parents(X_i));$ 

- определяем таблицу условных вероятностей для X<sub>i</sub>.

#### **MMPO-2019**

Условная независимость вершин Х и У в ДБС

$$
P(X,Y|P(X_i)) = P(X|P(X))P(Y|P(Y))
$$

$$
P(X) = \int\limits_I p(X)dX = \sum\limits_I p(X)
$$

#### Критерий Пирсона

$$
\chi^{2}(X, Y|Z) = \sum_{a,b,c} \frac{(N_{a,b,c} - E_{a,b,c})}{E_{a,b,c}}
$$

$$
E_{a,b,c} = \frac{N_{ac}N_{bc}}{N_c}
$$

 $E_{a,b,c}$  – ожидаемое число выборок,  $x = a, y = b, z = c, N_{a,b,c}$  – частота появления данных, где x=a, y=b,  $Z = C$ 

#### **G-критерий**

$$
G = 2 \sum_{a,b,c} N_{i,j,k}^{a,b,c} ln \frac{N_{i,j,k}^{a,b,c}}{E_{i,j,k}^{a,b,c}} = 2 \sum_{a,b,c} N_{i,j,k}^{a,b,c} ln \frac{N_{i,j,k}^{a,b,c} N_k^c}{N_{i,k}^{a,c} N_{j,k}^{b,c}}
$$

$$
E_{i,j,k}^{a,b,c} = \frac{N_{i,k}^{a,c} N_{j,k}^{b,c}}{N_k^c}
$$

 $E_{i.i.k}^{a,b,c}$  и  $N_{i.i.k}^{a,b,c}$  – множества всех ожидаемых и возможных повторений для обучающей выборки D, где  $X_i = a, X_j = b, X_k = c$ .

- $\Box$  Задаются начальные значения для выполнения алгоритма: текущая переменная Z, множество обучающих данных  $D$ , множество кандидатов для марковского покрытия  ${M_{t:t+1}}' = \emptyset.$  $\Box$  Выполняется итерация среди всех узлов сети X и расчет максимального значения F среди минимальных значений, характеризующих устойчивость связи между целевой переменной  $Z$  и текущей переменной  $X_i$ , при наличии всех возможных подмножеств  $M^*\subset {M_{t:t+1}}'.$  После чего  $F$ добавляется во множество  $M_{t:t+1}$ '.
- На следующем шаге происходит формирование результирующего марковского покрытия для каждой из вершин за счет удаление узлов ошибочно добавленных в  $M_{t:t+1}{}'$  за счет проведения  $G$  тестов на условную независимость вершины  $Z$  при наличии подмножеств  $M^* \subset {M_{t:t+1}}'.$  Если соблюдается правило  $d$  – разделенности, то текущая вершина удаляется из  $M_{t:t+1}{\Huge{\cdot}}'.$
- Поиск с восхождением
- Поиск с запретами
- Имитация отжига
- Метод Гаусса-Ньютона
- Метод Коши
- Метод Левенберга-Марквардта
- Метод Бройдена-Флетчера-Гольдфарба-Шанно
- Градиентный криволинейный поиск

### Логарифм Правдоподобия

$$
L(G, \theta^G, D) = \sum_{i=1}^n \sum_{j=1}^{q_i} \sum_{k=1}^{r_i} N_{i,j,k} log \frac{N_{i,j,k}}{N_{i,j}}
$$

Оценка максимального правдоподобия

$$
\hat{G} = \underset{G}{\text{argmax}} \sum_{i=1}^{n} \sum_{j=1}^{q_i} \sum_{k=1}^{r_i} N_{i,j,k} \log \frac{N_{i,j,k}}{N_{i,j}}
$$

#### Метрика Шварца и Акаике

$$
Q(M) = \sum_{i=1}^{n} \sum_{j=1}^{q_i} \sum_{k=1}^{r_i} N_{i,j,k} log \frac{N_{i,j,k}}{N_{i,j}} - \sum_{i=1}^{r_i} (r_i - 1) q_i F(N)
$$

 $F(N)=1$ для критерия Акаике

 $F(N) = \log N/2$  для критерия Шварца

### Метрика Байеса-Дирихле

$$
\ln P(D|G) = \sum_{i=1}^{n} \sum_{j=1}^{q_i} \ln \frac{\Gamma(\sum_{k=1}^{r_i} \alpha_{i,j,s})}{\Gamma(\sum_{s=1}^{r_i} N_{i,j,s} + \alpha_{i,j,s})} + \sum_{s=1}^{r_i} \frac{\Gamma(N_{i,j,s} + \alpha_{i,j,s})}{\Gamma(\alpha_{i,j,s})}
$$

$$
D = \{D_1 = \{X_1^G = 1, X_2^G = 2, ..., X_3^G = n\}, D_2 = \{X_1^G = 2, X_2^G = 1\}
$$

Эквивалентная метрика Байеса-Дирихле

$$
n P(D|G) = \sum_{i=1}^{n} \sum_{j=1}^{q_i} \ln \frac{\Gamma\left(\frac{1}{q_i}\right)}{\Gamma\left(\sum_{s=1}^{r_i} N_{i,j,s} + \frac{1}{q_i}\right)} + \sum_{s=1}^{r_i} \frac{\Gamma\left(N_{i,j,s} + \frac{1}{q_i r_i}\right)}{\Gamma\left(\frac{1}{q_i r_i}\right)}
$$

$$
\alpha_{i,j,k} = \alpha(x_i = k, P(x_i) = j) = \frac{1}{r_i q_i}
$$

### Методы Левенберга-Марквардта и Бройдена

### **Расчет приближенной матрицы Гессе Соотношение секущих**

 $H'(w) = [J(w)]^T J(w) + R(w)$  $J(w) =$  $de_1$  $dw_1$  $\cdots$   $\frac{de_1}{du}$  $\begin{array}{ccc} l_{w_1} & \cdots & w_n \\ \cdots & \cdots & \cdots \end{array}$  $de_m$  $dw_1$  $\frac{de_m}{du}$  $dw_n$ – Якобиан  $e(w) = [e_1, e_2, ..., e_n]^T$  – функция отображения (функция невязки для условия  $m \geq n$ )  $Q(w)$  – компоненты матрицы Гессе, содержащие значения производных высших порядков для

### **Метод Левенберга**

 $J(w)]^{T} J(w) + \lambda I(w) \Delta w = -[J(w)]^{T} E(w)$ 

 $\lambda$  - параметр регуляризации Левенберга

**Метод Левенберга-Марквардта**

 $J(w)]^T J(w) + \lambda diag[H'(w)])\Delta w = -[J(w)]^T E(w)$ 

$$
a_k(x_{k-1}, x_k) = f(x_{k-1}) - f(x_k)
$$
  

$$
J_{k+1}(x_{k+1} - x_k) = F(x_{k+1}) - F(x_k)
$$

#### **Аффинная модель**

 $\xi_{k-1} = F(x_{k-1}) + I_{k-1}(x - x_{k-1})$  $\xi_{k} = F(x_{k}) + I_{k}(x - x_{k})$ 

$$
\xi_k(x) - \xi_{k-1}(x) = \alpha (J_k - J_{k-1})z + (J_k - J_{k-1})t
$$

**Метод Бройдена**

$$
J_{k+1} = J_k + \frac{(\beta - J_k)}{\alpha \alpha^T} \alpha^T
$$

 $\alpha = x_{k+1} - x_k$  $\beta = F(x_{k+1}) - F(x_k)$ 

- **Этапы гибридного алгоритма вычисления Марковского покрытия с применением цепей Маркова (МПМЦ) для обучения структуры ДБС**
- $\Box$  На первом этапе происходит заполнение множеств  $M_{t:t+1}$  на основе узловкандидатов в состав Марковского покрытия и исключения ошибочно добавленных переменных, за счет выполнения  $G$ -тестов.
- На втором этапе происходит определения направленности связей за счет вычисления оценок на основе алгоритма Левенберга-Марквардта

### Обученная структура ДБС фаззинга «Инъекции»

![](_page_12_Picture_1.jpeg)

#### Характеристика узлов ДБС «Инъекции»

![](_page_12_Picture_56.jpeg)

## Алгоритм Метрополиса-Гастингса

- Алгоритм Гиббса
- Алгоритм взвешивания с учетом правдоподобия
- Алгоритм формирования выборок по значимости
- Многочастичный фильтр

![](_page_14_Figure_1.jpeg)

### Основная идея МЧФ фильтра

$$
P(X_{t+1}|E_{1:t+1}) = \sum_{i=1}^{N_s} W_i^{t+1} \delta(X_{t+1}, X_{t+1}^i)
$$
  

$$
X_{t+1}^i - \text{Bbl6opka, cootbeterelybulag nepemethoй } X_{t+1}
$$

### Распределение вероятностей по выборкам

$$
N'(X_t|E_{1:t}) = N \times P(X_t|E_{1:t}),
$$
  
 
$$
N'(X_{t+1}|E_{1:t}) = \sum_{X_t} P(X_{t+1}|X_t) N'(X_t|E_{1:t})
$$

### Взвешивание весов с учетом правдоподобия

$$
W(X_{t+1}|E_{1:t+1}) = P(E_{t+1}|X_{t+1})N'(X_{t+1}|E_{1:t})
$$

### Апостериорное распределение вероятностей по всем выборкам

$$
N'(X_{t+1}|E_{1:t+1}) = N \times P(E_{t+1}|X_{t+1})N'(X_{t+1}|E_{1:t})
$$
  
= N \times P(E\_{t+1}|X\_{t+1}) \sum\_{X\_t} P(X\_{t+1}|X\_t) N'(X\_t|E\_{1:t})  
= N \times P(E\_{t+1}|X\_{t+1}) \sum\_{X\_t} P(X\_{t+1}|X\_t) P(X\_t|E\_{1:t})  
= N \times P(X\_{t+1}|E\_{1:t+1})

### Достаточная статистика

 $T(X) = (T(X_1), T(X_2), ..., T(X_n))$ 

### Условное математическое ожидание в терминах достаточных статистик

 $\mathbb{E}_{\theta}(T_2(X)) = \mathbb{E}_{\theta}(\mathbb{E}_{\theta}(T_1(X)|T(X))) = \mathbb{E}_{\theta}T_1(X)$ 

### Теорема Рао-Блеквелла-Колмогорова

 $\mathbb{E}_{\theta}(T_2(X) - \theta)^2 \leq \mathbb{E}_{\theta}(T_1(X) - \theta)^2$ 

$$
\mathbb{D}\big(T_1(X)\big) = \mathbb{E}\big(\mathbb{D}(T_1(X)|T(X))\big) + \mathbb{D}\big(\mathbb{E}(T_1(X)|T(X))\big)
$$

$$
= \mathbb{E}\big(\mathbb{D}(T_1(X)|T(X))\big) + \mathbb{D}\big(T_2(X)\big),
$$

$$
\mathbb{D}\big(T_2(X)\big) \le \mathbb{D}\big(T_1(X)\big)
$$

### Теорема Рао-Блеквелла-Колмогорова и многочастичный фильтр

Разделение переменных запроса  $X'_t \subset X_t$  и  $X''_t \subset X_t$ 

Обновление модели перехода

 $P(X_{t+1}|X_t) = P(X'_{t+1}|X''_{t:t+1}, X'_t)P(X''_{t+1}|X''_t),$ 

Апостериорное распределение для среза Т+1

 $P(X'_{t+1}, X''_{t+1} | E_{1:t+1})$  $= P(X''_{t+1}|E_{1:t+1}) P(X'_{t+1}|X''_{t+1}, X'_{t}) P(X''_{t+1}|X''_{t})$ 

Весовое распределение для среза Т+1

 $W(X'_{t+1}, X''_{t+1} | E_{1:t+1}) = P(E_{t+1} | X''_{t+1}, X'_{t+1}) W'(X''_{t+1}, X'_{t+1} | E_{1:t})$ 

Применение теоремы Рао-Блеквелла-Колмогорова

 $\mathbb{D}(W(X'_{t+1}|E_{1:t+1})) \leq \mathbb{D}(W(X'_{t+1}, X''_{t+1}|E_{1:t+1}))$ 

Искомое распределение вероятностей по всем выборкам

 $P(X'_{t+1}|E_{1:t+1}) = N'(X''_{t+1}, X'_{t+1}|E_{1:t+1})/N$ 

### Структура процесса тестирования методом фаззинга

![](_page_16_Figure_1.jpeg)

#### ММРО-2019 16

Обучение и вероятностный вывод в ДБС с использованием параллельной платформы

Apache Hadoop MapReduce

![](_page_17_Figure_2.jpeg)

### Временные показатели алгоритмов обучения и вероятностного вывода ДБС «Инъекции»

*Аппаратная конфигурация вычислительной системы Apache Hadoop из 6 узлов:* 

- 6 х (2 процессора Intel Xeon-Platinum 2.5 GHz x 16 ядер, 128 GB ОЗУ);
- 6 х (жесткий диск 10 TB). Размер распределенной файловой системы (HDFS) 59.5 TB;
- оптико-волоконный канал связи между узлами с пропускной способностью до 16Gb/s;

*Сравнительные показатели алгоритмов обучения: возрастания-сокращения (ВС), инкрементных ассоциаций Марковского покрытия (ИАМП), минимаксного восхождения (ММВ) и гибридного алгоритма МПМЦ*

![](_page_18_Picture_294.jpeg)

![](_page_18_Picture_295.jpeg)

Построены модели динамических байесовских сетей тестирования методом фаззинга основных классов ошибок веб-приложении.

Разработаны гибридные алгоритмы обучения, фильтрации, прогнозирования и сглаживания для разработанных динамических байесовских сетей, адаптированные к процедурам тестирования методом фаззинга, реализованные в рамках марковских предположения об условно-вероятностных связях между срезами сети, использующие многочастичный фильтр с применением теоремы Рао-Блеквелла-Колмогорова для оптимизации процедур вероятностного вывода.

Разработана структура программного обеспечения, содержащего три крупных модуля: модуль сетевого взаимодействия обработки запросов; модуль фаззинга; модуль реализации процесса обучения, вероятностного вывода, фильтрации, предсказания для динамических байесовских сетей тестирования веб-приложений методом фаззинга.

# Благодарим за внимание!